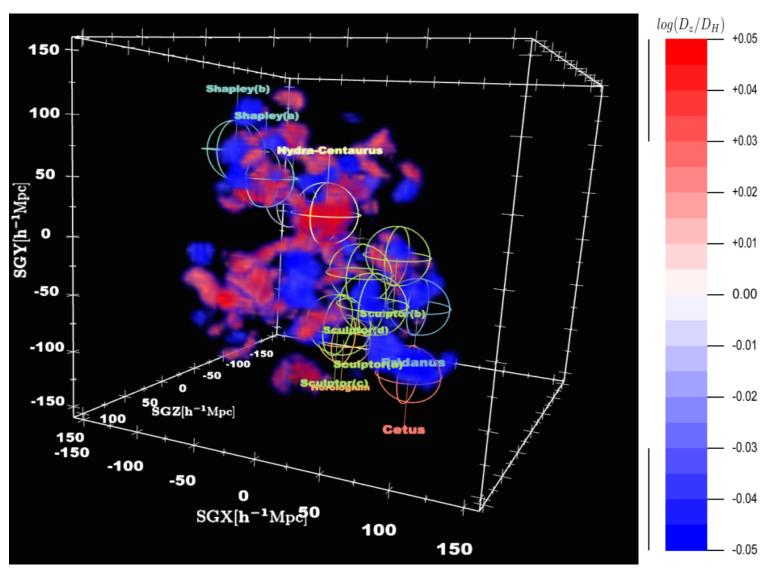

Figure 1: Same as Figure 11, except that we only show gridpoints with  $\Delta d = \log(D_z/D_H)$  either greater than +0.03 or less than -0.03, in order to highlight the regions with the most extreme values. We also label each of the features of large scale structure labeled in Figure 3. Though they are outside the survey volume, we include labels for the Vela and Horologium-Reticulum superclusters, as they exert influence on the local velocity field. To toggle the visibilty of individual superclusters in the interactive figure (Adobe Reader), open the Model Tree, expand the root model, and select the required supercluster name.